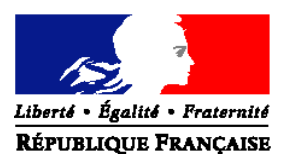

## MINISTERE DE L'AGRICULTURE, DE L'AGROALIMENTAIRE, ET DE LA FORET

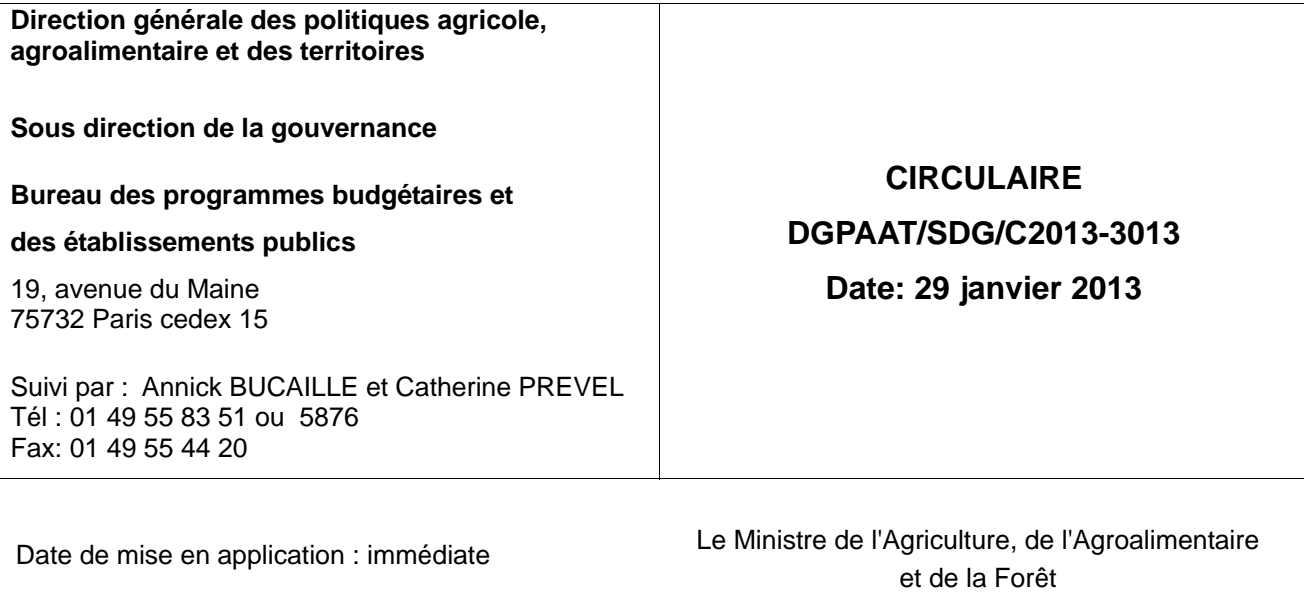

à

Nombre d'annexes : 2 Mesdames et Messieurs les Préfets

#### **Objet : remontée des résultats des élections des chambres d'agriculture au ministère en charge de l'agriculture**

**Bases juridiques :** Code rural et de la pêche maritime (Livre cinquième - titre premier) **Résumé** : : procédure de **remontée des résultats des élections** des **chambres d'agriculture**

**MOTS-CLES :** Élections, chambres d'agriculture – résultats

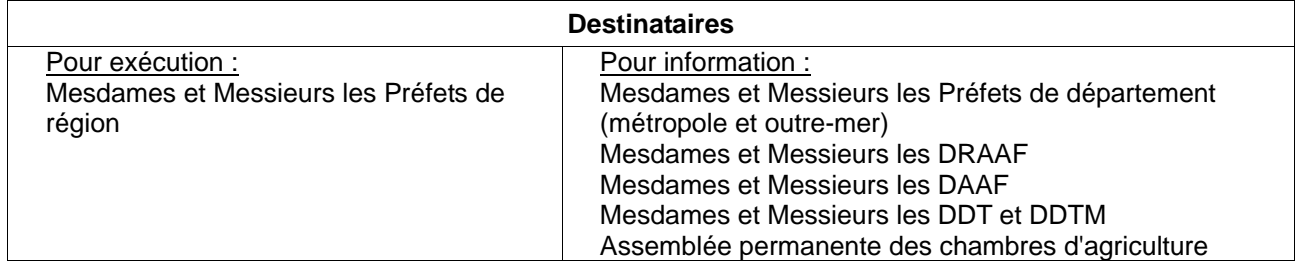

#### **Le Directeur général des politiques agricole, agroalimentaire et des territoires Signé Eric ALLAIN**

1/11

## **Sommaire des fiches de la présente circulaire**

## **Nouvelle fiche**

Fiche XXV : Élections 2013 des membres des chambres d'agriculture : procédure de remontée des résultats au ministère en charge de l'agriculture

## **RAPPEL : Sommaire des fiches publiées dans les précédentes circulaires « élections 2013»**

**\*** *circulaire DGPAAT/SDG/C2012-3055 du 28 juin 2012*

**Fiche I \*** : Calendrier des opérations électorales (*rappelé dans la présente circulaire*)

**Fiche II \*** : Prise en charge des frais d'élections

**Fiche II \*** Annexe : Tableau récapitulatif / Prise en charge des frais d'élections

**Fiche III \*** : Qui fait quoi ? Les acteurs de la préparation et organisation des élections

**Fiche III \*** Annexe : Composition des commissions d'établissement des listes électorales et d'organisation des opérations électorales

**Fiche IV \*** : Les différents collèges

**Fiche V \*** : Qui peut être électeur ? Quelles sont les conditions à remplir ?

**Fiche VI \*** : Établissement des listes électorales

**Fiche VI \*** -annexe a : Modèle de demande d'inscription sur la liste électorale

**Fiche VI \***- annexe b : Informations communiquées par les caisses de MSA ou CGSS

**Fiche VII \*** : Le contentieux

## **\*\*** *circulaire DGPAAT/SDG/C2012-3065 du 24 juillet 2012*

Fiche VIII<sup>\*\*</sup> : Les candidatures pour les chambres départementales, interdépartementales et de Région

**Fiche VIII bis** \*\* : Exemple de liste de candidature pour le collège 1

**Fiche VIII ter** \*\*: Exemple de procuration écrite de candidat

**Fiche IX** \*\*: Élection du collège 1 des chambres régionales d'agriculture

**Fiche X** \*\*:Conduite à tenir à l'occasion de la communication des listes électorales

**Fiche XI** \*\*: La propagande

**Fiche XII** \*\*: Les opérations de vote

**Fiche XIII** \*\*: Vote par correspondance: modèle de notice explicative **Fiche XIV** \*\*: Mode de scrutin et d'attribution des sièges pour les chambres départementales **Fiche V \*\***: Exemple d'attribution des sièges de la chambre départementale, collèges 1 et 3 **Fiche XVI** \*\*: Mode de scrutin et d'attribution des sièges des chambres régionales **Fiche XVI**-**bis** \*\*: Exemple d'attribution des sièges du collège 1 pour les chambres régionales **Fiche XVII** \*\*: Le contentieux **Fiche XVIII** \*\*: L'installation des nouveaux élus à la chambre départementale, interdépartementale, et de Région **Fiche XIX \*\*: La cessation de mandat** 

**Fiche XX**<sup>\*\*</sup> : Informations à transmettre au Ministre en charge de l'agriculture

#### *circulaire DGPAAT/SDG/C2012- 3089 du 27 novembre 2012*

**Fiche I (rappel) :** Calendrier des opérations électorales (*rappelé dans la présente circulaire*)

**Fiche VIII modifiée** : Les candidatures pour les chambres départementales, interdépartementales et de Région.

**Fiche VIII bis modifiée** : Exemple de liste de candidature pour le collège 1

**Fiche XIV** (**rappel)** : Mode de scrutin et d'attribution des sièges pour les chambres départementales

**Fiche XV** (**rappel)** : Exemple d'attribution des sièges de la chambre départementale, collèges 1 et 3

**pour Fiche XVI modifiée :** Mode de scrutin et d'attribution des sièges des chambres régionales **pour Fiche XVI**-**bis (rappel)**: Exemple d'attribution des sièges du collège 1 pour les chambres régionales

**Fiche XVIII modifiée** : L'installation des nouveaux élus à la chambre départementale

**Fiche XX modifiée** : Informations à transmettre au Ministre en charge de l'agriculture

**Fiche XXI** : Modèle de bulletin de vote : taille et mentions obligatoires

**Fiche XXII** : Recensement des enveloppes d'envois et des bulletins de vote

**Fiche XXII Annexe A** : Bordereau des enveloppes d'envoi (« prêtes à poster » PAP) non conformes collèges électeurs individuels

**Fiche XXII Annexe B** : Bordereau des enveloppes d'envoi (PAP) non conformes collèges de groupements

**Fiche XXIII** : Opérations de dépouillement des votes

**Fiche XXIV :** Élections 2013 des membres des chambres régionales d'agriculture

## **Fiche XXV : Procédure de remontée des résultats au ministère en charge de l'agriculture**

#### **I – L'organisation des élections au niveau départemental**

#### **A – Réception des votes et clôture du scrutin**

La date de clôture du scrutin pour l'élection des membres des chambres départementales d'agriculture (CDA) et des membres du collège « chef d'exploitation et assimilés » des chambres régionales d'agriculture (CRA) est fixée au 31 janvier 2013.

Les enveloppes d'expédition doivent, au plus tard, avoir été postées avant le 31 janvier 2013 minuit (le cachet de la poste faisant foi) ou remises en préfecture à cette même date avant la fermeture habituelle de l'accueil (le cachet dateur de la préfecture faisant foi).

Les enveloppes d'expédition sont conservées fermées dans un lieu sécurisé sous la responsabilité du préfet. Les enveloppes d'expédition hors délai sont traitées selon la procédure fixée dans la circulaire DGPAAT/SDG/C2012-3089 du 27 novembre 2012 à partir du 15 février 2013.

#### **B – Déroulement du dépouillement et proclamation des résultats**

Le recensement et le dépouillement sont réalisés entre le 6<sup>ème</sup> jour et le 8<sup>ème</sup> jour suivant la date de clôture du scrutin soit du 6 février au 8 février 2013. Il est effectué sous l'autorité du Préfet de département ou de son représentant qui réunit et préside la Commission d'organisation des opérations électorales (COOE).

Les opérations de dépouillement sont réalisées conformément aux dispositions de la fiche XXIII de la circulaire DGPAAT/SDG/C2012-3089 du 27 novembre 2012.

Les résultats pour chaque collège sont proclamés par la Commission d'organisation des opérations électorales dès la fin des opérations de dépouillement. Ils font l'objet d'un procès verbal et sont affichés en préfecture.

**Les votes des collèges 1** (exploitants agricoles) et **collèges 3a** (salariés de la production agricole) de la chambre départementale d'agriculture **ainsi que** la désignation des représentants départementaux au collège 1 (exploitants agricoles) à la chambre régionale doivent être impérativement **dépouillés en premier**, **dès le 6 février 2013**.

#### **C – Transmission des résultats**

Les résultats **nationaux** des élections font l'objet d'un communiqué de presse du ministre en charge de l'agriculture très rapidement après la proclamation des résultats départementaux compte tenu de l'impact de ces résultats sur la représentativité des organisations syndicales d'exploitants agricoles et, pour la première fois en 2013, des organisations syndicales de salariés de la production agricole.

**C'est pourquoi la transmission des résultats départementaux et régionaux au ministère en charge de l'agriculture doit intervenir dès les résultats connus : avant le 7 février 12H00 pour les collèges 1 et 3A, et le 8 février au plus tard pour l'ensemble des collèges (cf. priorités énoncées dans le paragraphe II).** 

#### **II – La remontée des résultats départementaux (chambres départementales et collège 1 des chambres régionales)**

## **A – Présentation des fichiers de remontée des résultats**

## *A - 1. Les fichiers*

Le recours à une solution informatique de type bureautique (tableur) a été privilégié par rapport à des solutions lourdes (développement « ad hoc » ou progiciel du commerce) pour des raisons de simplicité, de coût, de fiabilité et d'efficacité immédiate.

La procédure s'appuie sur le retour par les services des préfectures de fichiers départementaux de type « tableur » à structure fixe et verrouillée. Il est préconisé d'ouvrir et de traiter ces fichiers sous LibreOffice (version 3.5.6) mais l'utilisation d'OpenOffice ou d'Excel est tout à fait possible<sup>1</sup>.

Chaque préfecture de département aura été destinataire avant le 6 février de 2 fichiers de type tableur :

- le premier tableur (désigné ci après : **« Tableur 1 CDA»**) comportant 10 onglets correspondant à chacun des 10 collèges (des adaptions ont été faites pour prendre en compte les situations des chambres départementales regroupées), pour enregistrer les résultats pour chacun des collèges composant la chambre départementale d'agriculture ;
- le second tableur (désigné ci après : **« Tableur 2 CRA »)** pour enregistrer le résultat de l'élection des membres du 1<sup>er</sup> collège (chefs d'exploitation et assimilés) de la chambre régionale d'agriculture (les membres des autres collèges de la chambre régionale sont élus au suffrage indirect, entre le 11 et 15 mars 2013). Ce fichier ne comporte qu'un seul onglet correspondant au collège des chefs d'exploitation. Le nombre d'élus à la chambre régionale est fixé à l'article R512-3 du code rural et de la pêche maritime et précisé dans la fiche IX de la circulaire du 24 juillet 2012.

Les tableurs 1 et 2 des 92 chambres départementales et interdépartementales et des 21 chambres régionales sont destinés à être transmis, une fois complétés par chaque préfecture au ministère en charge de l'agriculture qui les consolidera dans un unique fichier national grâce à des liaisons directes (sans copie ni calcul).

## *A - 2. Les fonctionnalités intégrées*

Les tableurs permettent la saisie des résultats, effectuent automatiquement certains calculs et intègrent des alertes d'erreur ou d'incohérence. Ces tableurs ne permettent pas de calculer la répartition des sièges. Un outil d'aide pour le calcul de la répartition des sièges pour les collèges 1, 3a, 3b des CDA et 1 de la CRA est également transmis aux préfectures. Cet outil, qui n'est qu'une aide au calcul, est élaboré conformément aux fiches XIV, XV, XVI, XVI bis de la circulaire DGPAAT/SDG/ C2012-3089 du 27 novembre 2012. Le nombre d'élus à la chambre régionale est fixé à l'article R512-3 du code rural et de la pêche maritime et précisé fiche IX de la circulaire du 24 juillet 2012.

<sup>1</sup> Des ressources logicielles sont mises à votre disposition, il s'agit des éléments concernant Libre Office et 7zip. Pour la consultation de cet espace et le téléchargement des fichiers, l'adresse suivante doit être simplement copier/coller dans le navigateur internet : ftp://chambagri2013:U7AHBBXk@ftp.agriculture.gouv.fr/

#### Rubriques à renseigner par les préfectures

Les tableurs qui auront été adaptés par le ministère en charge de l'agriculture pour chaque département ou région permettent aux préfectures de renseigner les rubriques suivantes, pour chaque collège (1 onglet par collège) :

- le nombre d'inscrits et de votants :
- le nombre de suffrages exprimés et nuls ;
- le nombre de voix obtenu par liste :
- le nombre de sièges obtenu par liste.

Attention, le nom des listes est pré-rempli selon les éléments transmis par chaque préfecture au mois de janvier. Il ne doit pas être modifié.

#### Données calculées par le tableur

Sur la base des données intégrées par les préfectures, le tableur calcule automatiquement, pour chaque collège :

- les pourcentages de participation, de suffrages exprimés et nuls ainsi que les pourcentages de voix obtenus pour chaque liste ;
- les totaux voix et sièges.

#### Des alertes pour contrôler les incohérences

Lorsque les données complétées sont incohérentes, des alertes non bloquantes apparaissent sur l'écran lorsque :

- le nombre d'inscrits n'est pas numérique /ou est incohérent,
- le nombre de votants est supérieur au nombre d'inscrits,
- le nombre de suffrages exprimés est supérieur au nombre de votants,
- la somme des suffrages (exprimés + nuls) est différente du nombre de votants,
- le nombre de sièges obtenus par une liste est supérieur au nombre de sièges à pourvoir,
- le nombre total de sièges du collège considéré est différent du nombre de sièges à pourvoir.

#### **Les tableurs devront être transmis au MAAF une fois que ces incohérences auront été levées et corrigées.**

**A l'exception des cellules de saisie, les autres cellules de chaque onglet sont protégées (verrouillées). Les cellules verrouillées ne doivent en aucun cas être modifiées**.

## **B – Transmission des résultats et synthèse des résultats au niveau national**

## *B-1- Modalités de transmission des résultats*

Les résultats sont transmis au ministère en charge de l'agriculture sous forme de **tableurs nommés selon l'annexe 1,** une fois les résultats saisis et les éventuelles incohérences corrigées. **Est jointe, concomitamment, la copie de chaque onglet des tableurs transmis, au format pdf, pour chacun des collèges concernés, revêtue sur chaque page :** 

- de la **date,**
- **du tampon de la préfecture**,
- de la **signature** du président de la COOE.

Par souci de lisibilité, le pdf généré est en **orientation paysage**, **avec 1 collège par page.** 

La transmission de ce fichier pdf permettra aux équipes du MAAF de vérifier que les résultats figurant dans le tableur transmis, sont identiques à ceux attestés par le président de la COOE. A toutes fins utiles, une fiche « d'auto-contrôle » est jointe en annexe 2 pour les préfectures qui souhaiteraient effectuer une vérification avant transmission.

L'envoi de ces fichiers nommés selon les règles de l'annexe 1 est réalisé par courriel à l'adresse suivante : elections-chambreagriculture.dgpaat@agriculture.gouv.fr et selon **les priorités et délais énoncés dans le paragraphe B-2.** 

**L'objet du courriel devra impérativement préciser les collèges présents** selon le format ci-après :

- « Election CA, département 78, résultat collège 1 CDA ET CRA » ;
- « Election CA, département 78, résultat collège 3a » ;
- « Election CA, département 78, résultat collèges 1 CDA-CRA ET 3a » ;
- « Election CA, département 78, résultat ensemble des collèges CDA ».

**et un accusé de réception devra être demandé lors de l'envoi du courriel. En l'absence de notification de réception dans les 30 minutes suivant l'envoi, nous vous remercions de contacter par téléphone les référents élections (cf. III).** 

## *B-2. Priorités de transmission et délais limites de transmission des résultats au ministère en charge de l'agriculture*

Les résultats nationaux des élections font l'objet d'un communiqué de presse du ministre en charge de l'agriculture très rapidement après la proclamation des résultats départementaux compte tenu de l'impact de ces résultats sur la représentativité des organisations syndicales d'exploitants agricoles et, pour la première fois en 2013, des organisations syndicales de salariés de la production agricole. **C'est pourquoi la remontée des résultats départementaux et régionaux doit intervenir très rapidement après le dépouillement et selon les priorités ci-après.** 

## **Priorité 1 - transmission avant le 7 février 2013 à 12H00 :**

- *du tableur 1 CDA et de la copie de chaque onglet du tableur datée, tamponnée et signée :*
	- soit avec les résultats du collège 1 (exploitants agricoles) **PUIS** les résultats du collège 3a (salariés de la production agricole) ;
	- soit avec les résultats du collège 1 **ET** du collège 3a (salariés de la production agricole).
- *et du tableur 2 CRA et de la copie de l'onglet du tableur datée, tamponnée et signée* dans toute la mesure du possible concomitamment avec les résultats du tableur 1 CDA intégrant les résultats du collège 1.

## **Priorité 2 - transmission le 8 février 2013 au plus tard :**

 **de la totalité du tableur 1 CDA** complété avec les collèges 2, 3b, 4, 5a, 5b, 5c 5d et 5e **et de la copie de chaque onglet du tableur datée, tamponnée et signée**. Le tableur envoyé comprend également les résultats des collèges 1 et 3a précédemment envoyés, qui doivent être identiques au premier envoi.

Enfin, la copie du procès verbal, accompagné des tableaux de résultats signés est **envoyé le 15 février 2013 au plus tard :** 

- par mail : elections-chambreagriculture.dgpaat@agriculture.gouv.fr **;**
- ET par courrier au ministère en charge de l'agriculture : Bureau des programmes budgétaires et des établissements publics, Sous-direction de la gouvernance, Direction générale des politiques agricole, agroalimentaire et des territoire19 avenue du Maine 75752 Paris Cedex 15.

# **III – Récapitulatif et contacts**

 $\overline{1}$ 

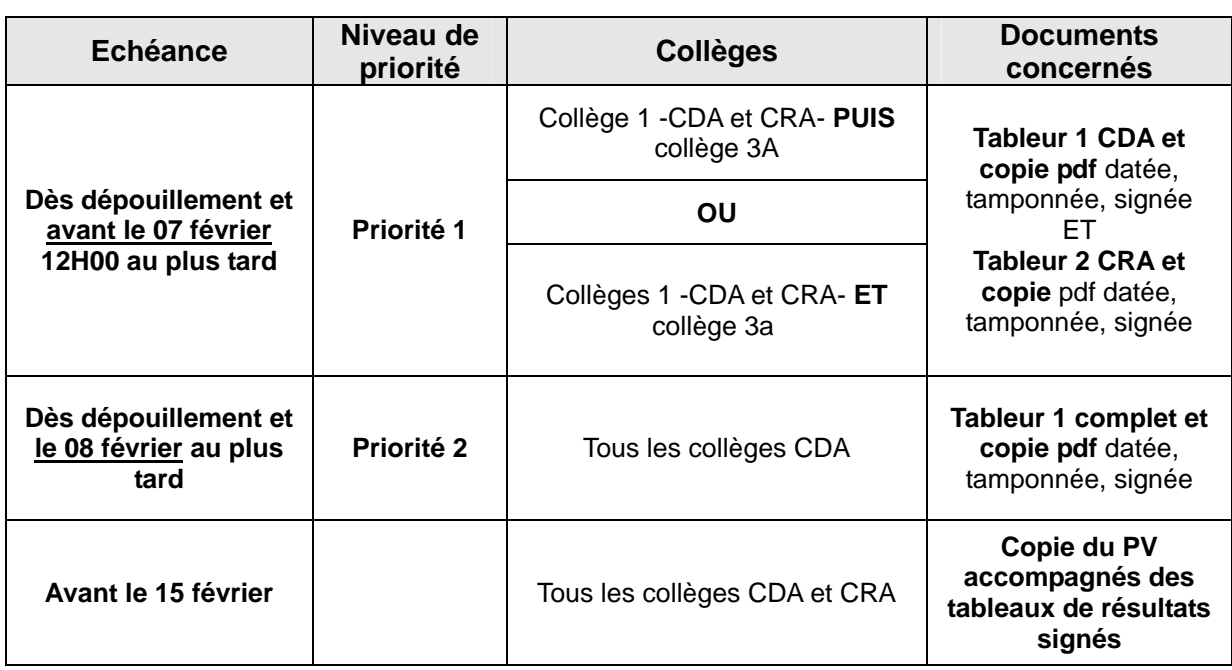

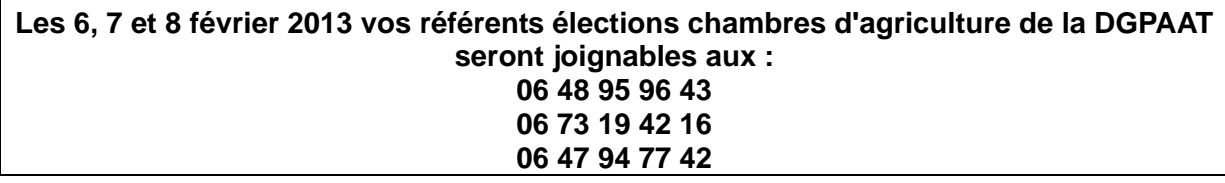

# **Annexe 1 - Dénomination des fichiers à transmettre**

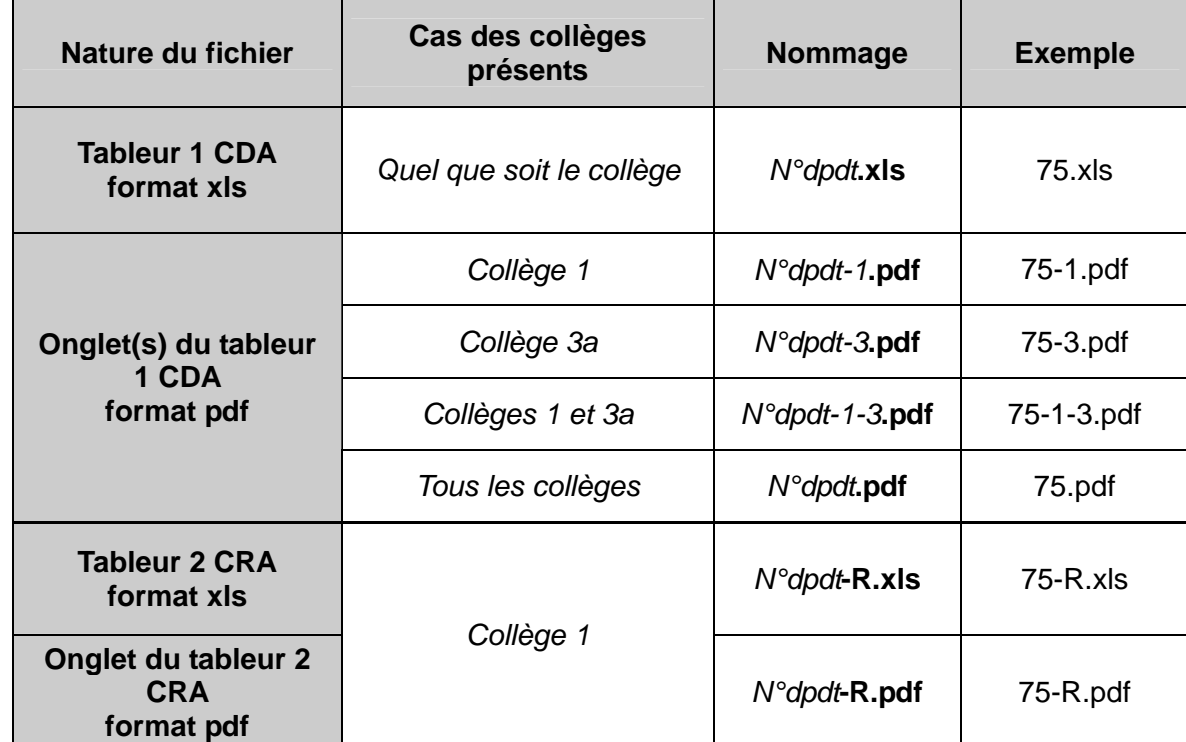

Les tableurs transmis doivent **impérativement** être dénommés selon le tableau suivant :

#### **Annexe 2 – Fiche d' « auto-contrôle »**

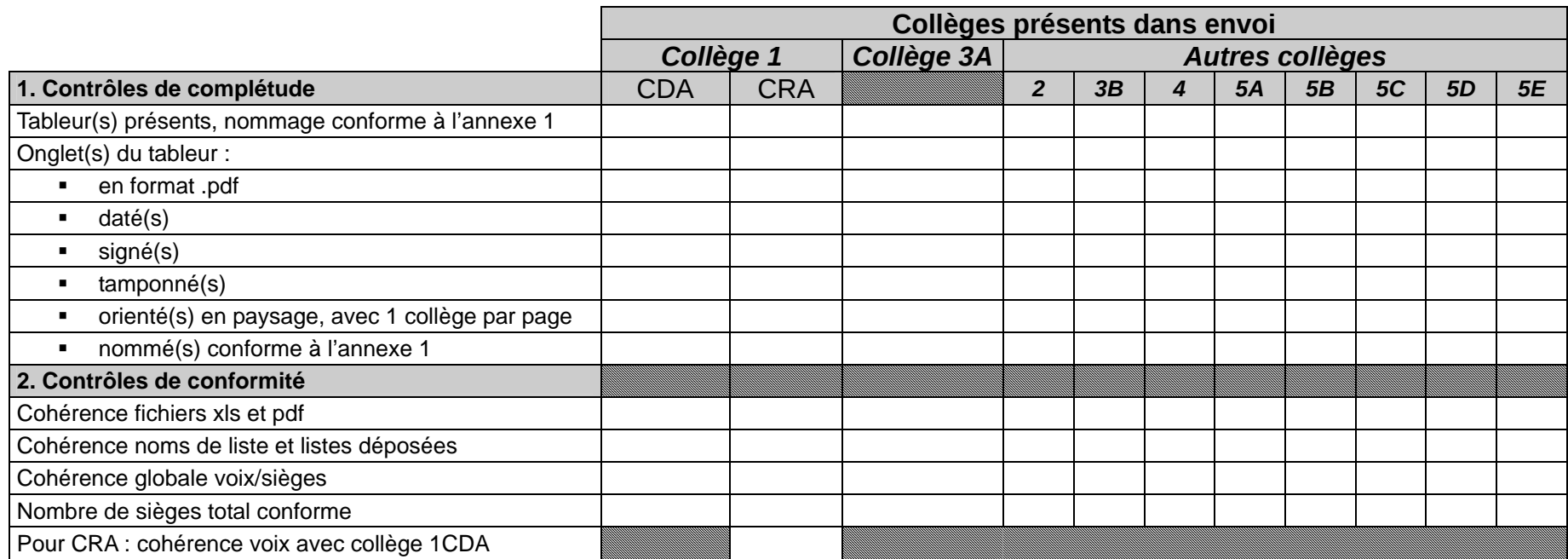